# **Contenido**

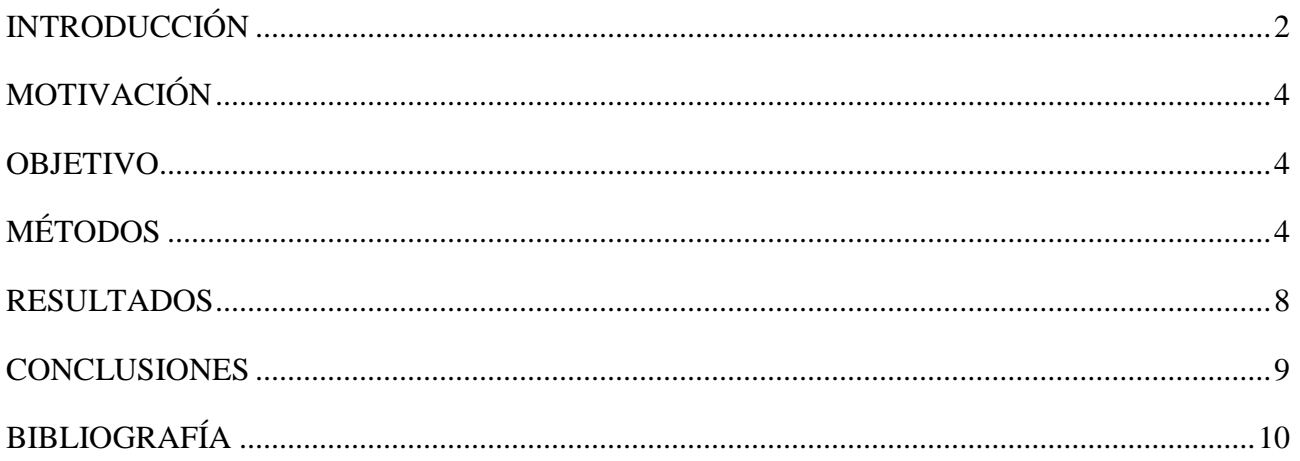

### <span id="page-1-0"></span>**INTRODUCCIÓN**

El estudio de la anatomía es uno de los pilares de la enseñanza de la medicina. Si bien su enseñanza se puede impartir de forma teórica, el uso de esquemas, modelos y prácticas in vivo es fundamental para su correcta comprensión. Es por esto que es necesario el uso de métodos complementarios en su enseñanza. El uso de técnicas audiovisuales para ayudar en la enseñanza de la asignatura de esplacnología es el objetivo de este proyecto. Para ello, utilizando la bibliografía adecuada pondremos los métodos audiovisulaes oportunos para elaborar un material docente complementario a las clases de la asignatura.

#### <span id="page-2-0"></span>**MOTIVACIÓN**

Al cursar la asignatura de Anatomía I durante el primer año del Grado en Medicina, me puse en contacto por primera vez con el estudio de las estructuras anatómicas del cuerpo

humano. Si bien la anatomía se puede enseñar por medio de clases teóricas, estas no son suficientes para la adquisición de los conocimientos necesarios que la asignatura exige: la anatomía hay que verla para entenderla.

Conscientes de ello, los docentes de la asignatura complementan sus clases con prácticas, utilizando modelos anatómicos y disección de cadáveres

después de haber enseñado la teoría correspondiente; es entonces cuando se afianzan y se terminan de entender los conceptos impartidos en clase y ya estudiados.

La conveniencia de disponer de material audiovisual que sirviera a modo recuerdo de la

clase práctica, especialmente en lo que se refiere a las disecciones anatómicas y que pudiera estar a la disposición del alumno cuando lo necesitara y las veces que lo necesitara, generó la idea de producir este material audiovisual propio. Por ello, al acabar el primer año del Grado me puse en contacto, junto a David Sánchez Andrés y Óscar Soto Angona, con el

Profesor Ángel Gato del departamento de Anatomía de la Facultad de Medicina, para proponerles un proyecto de colaboración con ellos para la elaboración de un material audiovisual docente original que pudiera estar a disposición de los alumnos para el estudio de la asignatura Anatomía I (Esplacnología) junto al resto de materiales complementarios ya facilitados por los docentes (guión de prácticas, exámenes autoevaluativos, apuntes, etc.).

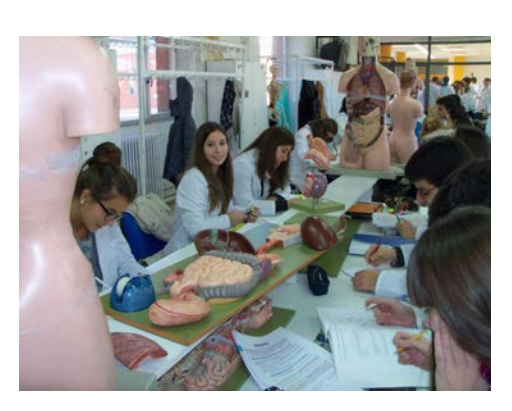

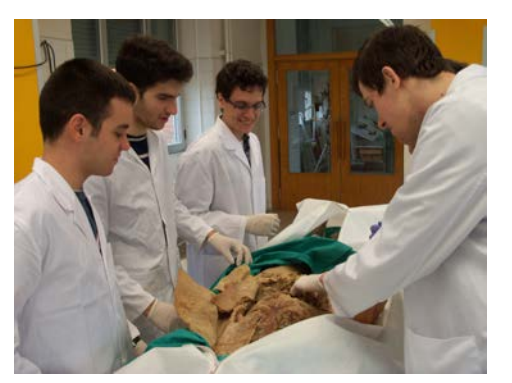

#### <span id="page-3-0"></span>**OBJETIVO**

El objetivo de este Trabajo de Fin de Grado es la realización de un vídeo didáctico centrado en la disección anatómica por planos del abdomen, como complemento al material de prácticas utilizado en el Grado, que sirva para facilitar a los estudiantes el repaso práctico de la asignatura de Anatomía I.

Estos vídeos han de mostrar conceptos básicos de la anatomía humana valiéndose principalmente del uso de disecciones humanas, ayudándose de esquemas y modelos, de modo que el alumno sea capaz de recordar los conceptos más importantes de la asignatura, pudiendo emplearse como tutoriales no presenciales en el estudio de la misma.

La realización de esta actividad es laboriosa y compleja pues requiere la realización cuidadosa de las disecciones por planos, la preparación didáctica de los mismos y la realización de las tomas correspondientes, posteriormente, ha requerido una, no menos laboriosa, tarea de selección de contenidos visuales, montaje de los mismos y edición de voz. Por este motivo la realización de este trabajo se ha prolongado durante varios cursos académicos.

## <span id="page-3-1"></span>**MÉTODOS**

Para llevar a cabo la realización del material didáctico audiovisual hay que dividir el trabajo en tres secciones:

- 1) Obtención del material básico visual.
- 2) Diseño del contenido.
- 3) Montaje y edición final.
	- **1) Obtención del material básico visual:** supone una de las partes más laboriosas de la realización de este trabajo. El objetivo es preparar todo el material necesario que más tarde se incluirá en el vídeo. Hay que tener en mente todos los temas que se quieren tocar y preparar las disecciones y las tomas necesarias o imágenes editadas que se prevea que se puedan necesitar.
- **a)** Primero contamos con el asesoramiento de varios docentes de Anatomía I, especialmente del Prof. Gato. Su función era orientar el enfoque a tomar con los vídeos, las tomas o planos necesarios para cada apartado y como realizar correctamente las disecciones para enseñar todo aquello que fuera relevante.
- **b)** Para la realización de este trabajo se nos facilitó el acceso a las instalaciones del Departamento de Anatomía y un cadáver humano destinado a la realización de la disección para conseguir las tomas necesarias para el vídeo. Con la ayuda de libros de disecciones humanas,

libros de anatomía (Netter, Prometheus y Gray) e indicaciones del tutor se disecó el cadáver por planos, haciendo hincapié en aquellas estructuras más difíciles de entender o con mayor relevancia. Se ha utilizado un material básico de disecciones consistente en: mango de bisturí y hojas de bisturí, pinzas con dientes, tijeras y sonda. Partiendo de planos superficiales que servirán posteriormente para explicar topografía y anatomía de superficie,

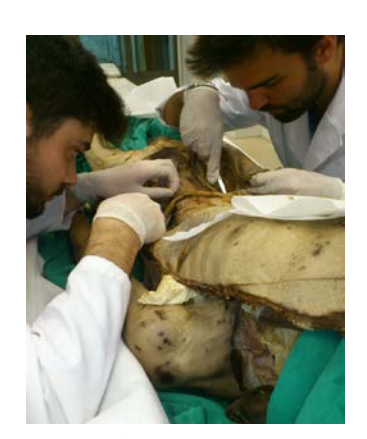

**Ilustración 1**

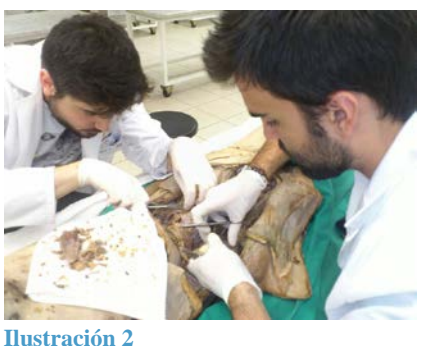

estructura de la pared anterior y lateral del abdomen, hasta llegar a planos de la pared posterior del abdomen, pasando por las vísceras intra y retroperitoneales. En cada una de estas vísceras hicimos tomas que se centraron en su estructura anatómica, relaciones con otras vísceras y vascularización. En algunos casos nos valimos de recursos complementarios con las disecciones,

como en la toma en la que intentamos enseñar la bolsa omental o transcavidad de los epiplones, haciendo uso de una linterna, que introducida por el hiato de Winslow, ilumina la bolsa, lo que se hace evidente por la transparencia del omento menor. Al terminar la disección de cada plano, se procedió a

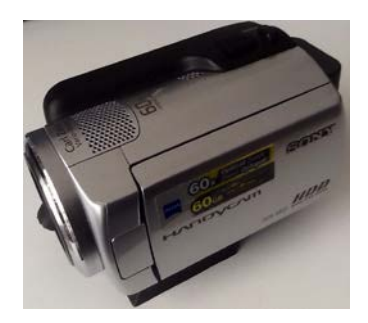

**Ilustración 3**

la grabación del mismo utilizando una cámara de vídeo SONY HD DCR-SR37(ver ilustración 3) De cada plano se hacen varias tomas desde distintos ángulos, en algunas señalando, bien con la mano o con la sonda, las estructuras visibles, sus recorridos y zonas de interés, y en otras tomas sin remarcar nada para ser luego editadas con programas especiales de tratamiento de imagen. Estas tomas fueron realizadas en el transcurso de cuatro años académicos.

**c)** Los modelos anatómicos también sirven como fuente primaria de imágenes complementarias útiles para la realización del video. Mediante fotografías de estos modelos o tomas especiales realizadas por nosotros, conseguimos un material muy importante para explicar ciertos conceptos complementarios a las disecciones. Los modelos empleados son los empleados por el Departamento de Anatomía con fines docentes.

**d)** Por otro lado, contamos con los esquemas utilizados en el guión de prácticas editado por los profesores de la Anatomía I en colaboración con el Secretariado de Publicaciones de la UVA. Estos esquemas han tenido que ser modificados con fines didácticos para el vídeo, la mayor parte de ellos utilizando GIMP (GNU Image Manipulation Program, **Ilustración 4**

> ver ilustración 4). Estos esquemas sirven de apoyo a los vídeos de disección y a los modelos, sobre todo para recalcar conceptos clave para entender ciertas estructuras de la anatomía.

**2) Diseño del contenido:** quizás la parte más importante del proyecto. Decidimos dividir la anatomía del abdomen en diferentes vídeos explicativos: espacio supremsocólico e inframesocólico. Una vez evaluado todo el material disponible (tomas de vídeo, esquemas modificados y modelos) se pasa a desarrollar un guión sobre el que organizar el video.

- **e)** Espacio supramesocólico: para empezar se hace una pequeña introducción a la división anatómica de los espacios supra en inframesocólico. Una vez descrita la topografía empezamos a hablar de cada una de las las vísceras supramesocólicas. Hablamos primero del hígado, posteriormente del bazo y por último del estómago. Se habla de la estructura macroscópica de cada víscera, sus límites, características especiales y vascularización (explicando el tronco celiaco y sus ramas).
- **f)** Espacio inframesocólico: se vuelve a recordar la división anatómica entre espacio supra e inframesocólico (cada vídeo tiene que ser autoexplicativo). En este vídeo pretendemos hablar casi exclusivamente del intestino grueso e intestino delgado. Se describe su estructura macroscópica y características especiales. La vascularización es también muy importante en este espacio, hay que hacer especial hincapié en las mesentericas superior e inferior y sus ramas.

Estos guiones han sido revisados y supervisados por el tutor.

**3) Montaje y edición:** una vez obtenido todo el material necesario para la realización de los vídeos, se pasa a la fase de montaje. Utilizando el programa de edición de vídeos *Cyberlink PowerDirector, el* lápiz digital *wacom* y el programa de edición de audio *Cyberlink WaveEditor,* y siguiendo el guión previamente establecido, se hace un montaje preliminar de ambos vídeos, incluyendo montajes de imágenes introductorias, efectos de vídeo, transiciones, efectos especiales, marcas y otro tipo de técnicas de edición. Tras varias supervisiones por parte del tutor se hacen los cambios oportunos para que el contenido visual sea lo mas didáctico posible.

Una vez el montaje está acabado, se procede a la grabación de las pistas de audio que irán narrando los guiones y transmitiendo toda la información necesaria para hacer de los vídeos una herramienta lo más útil posible en el estudio de la anatomía humana.

Cuando el montaje final, efectos especiales y pista de audio son los deseados se pasa a la finalización del video y su traducción al formato de vídeo adecuado.

8

### <span id="page-7-0"></span>**RESULTADOS**

El resultado del proyecto llevado a cabo a lo largo de estos cinco cursos académicos es la obtención de vídeos de disección por planos con incorporación de técnicas docentes específicas (transiluminación, esquemas, modelos, simulaciones, efectos) de gran valor como herramienta complementaria en la enseñanza de la anatomía humana en el Grado en Medicina.

Adjuntos a este trabajo en el CD correspondiente se presentan dos vídeos: espacio supramesocólico y espacio inframesocólico.

#### <span id="page-8-0"></span>**CONCLUSIONES**

- **1)** La realización de este proyecto audiovisual y los materiales en el utilizados ha. Generado un material original didáctico de gran utilidad en las asignaturas del Grado en Medicina como complemento al material gráfico habitual al desarrollo de la asignatura.
- **2)** Se pretende incorporar este vídeo a través del secretariado de publicaciones de la Universidad de Valladolid al guión de prácticas empleado habitualmente como complemento adicional en la enseñanza de la asignatura Anatomía I.

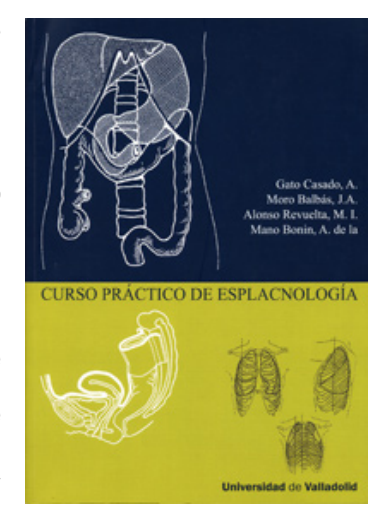

## <span id="page-9-0"></span>**Bibliografía**

Anne M. Gilroy, B. R. (2013). *PROMETHEUS. Atlas de Anatomía* (2ª ed.). Panamericana.

J.W. Rohen, C. Y. (2007). *Atlas de Anatomía Humana* (6ª ed.). Elsevier.

Netter, F. H. (2011). *Atlas de Anatomía Humana* (5ª ed.). Masson.

Richard L. Drake, W. V. (2006). *GRAY Anatomía Para Estudiantes.* S.A. ELSEVIER ESPAÑA.